# 08W Cost Per Mile Report

# **Data Source**

- [ADA].[Delivery.DOT\_WSHP] (WSHP: Project Log)
- SAP AO report PRJ002
- Power Pivot to merge 2 tables and add measurements

# How to run the report

- Refresh the data in Project log sheet to fetch the most current data
- Filter the MAT code to 08W (Only)
- Copy the projects in project log and paste it in PRJ002
- Run PRJ002 one month behind of the current month
- Refresh the data in Cost per Mile Sheet

# How to filter the report

- Filter CN24 Completion Date to exclude 2 Weeks of the current month and beyond that
- Filter total installed miles to exclude <u>0 miles</u> (if any)
- Look for cell L10 for Cost Per Mile
- Click on Expand/collapse button in Cell B10 "Cost Element" to see the full projects

For more accuracy, Standard Deviation concept has been added with Max and Min outlier

- In order to use SD concept, click on the arrow in cell D9 "Order" => select Value Filter => Between.
- in Value Filter Window, select Cost per Mile, and enter the Min and Max Outlier as shown in the figure below.
- Look at cell L10 for New Cost Per Mile value

| 1000.000                              | mer Name 🏼 🖉      | SAP Status | 8.38  II                                                                                                    |              |                           | t Reporting Year 👌                 |                | Program       | se 🔀             | MPP Resource   | 3 1 CN            | CN24 Completion Date |                |             |
|---------------------------------------|-------------------|------------|----------------------------------------------------------------------------------------------------|--------------|---------------------------|------------------------------------|----------------|---------------|------------------|----------------|-------------------|----------------------|----------------|-------------|
| vin 🔶                                 | <b>^</b>          | CLSD       | <u>^</u>                                                                                                    | COMP         | (blank)                   |                                    | ^              | SH            | <u>^</u>         | (blank)        | All P             | eriods               |                | MONTH       |
| 15                                    |                   | DOCC       |                                                                                                    |              | 2020                      |                                    |                | (blank)       |                  | Contract       |                   | 2620                 | 20             |             |
| yo Grande                             |                   | ESTS       | , in the second second s | INPR         | 2021                      |                                    |                | BUCOCAN       |                  | Division       |                   | SEP OCT N            | OV DEC JA!     | N FEB /     |
| Lomond                                |                   | FICL       | Y                                                                                                    |              | 2022                      |                                    | . *            | 1000          | ~                | GC             |                   |                      |                |             |
|                                       |                   |            |                                                                                                    |              |                           |                                    |                |               |                  |                |                   |                      |                | -           |
| Order Orde                            | r Description     |            | lob Owner Name                                                                                                    | CN24 Complet | Values<br>No. Projects in | No. Projects have<br>Cost Elements | Total In       | stalled Miles | Total Actual Amt | Cost Per Mile  | Standard Deviatio | n Average for SD     | Max Outlier    | Min Outlie  |
| of Smallest to Largest                | 1                 |            |                                                                                                    | CN24 Complet | Projectilog<br>154        | Cost Elements                      | 1 <sup>°</sup> | 219,2897348   | \$406,674,326.55 | \$1,854,506.90 | \$1,353,190,3     | 9 \$1,984,088.27     | \$3,337,278,66 | \$630,897.8 |
| grt Largest to Smallest               |                   |            |                                                                                                    |              | 154                       | 154                                |                | 219.2897348   | \$406,674,326.55 | \$1,854,506.90 |                   | 9 \$1,984,088.27     |                | \$630,897.8 |
| ore Sort Options                      |                   |            |                                                                                                    |              |                           |                                    |                |               |                  |                |                   |                      |                |             |
| sar filter From "Order"               |                   |            |                                                                                                    |              |                           |                                    |                |               |                  |                |                   |                      |                |             |
| ear filter from "Urder"<br>el Filters |                   |            |                                                                                                    |              |                           |                                    |                |               |                  |                |                   |                      |                |             |
| e Filters                             | > Tr Stear Filter |            |                                                                                                    |              |                           |                                    |                |               |                  |                |                   |                      |                |             |
| rch Order ,C                          |                   |            |                                                                                                    |              |                           |                                    |                |               |                  |                |                   |                      |                |             |
|                                       |                   |            |                                                                                                    |              |                           |                                    |                |               |                  |                |                   |                      |                |             |
|                                       | Does Not Equal    | ile -      |                                                                                                    |              |                           |                                    |                |               |                  |                |                   |                      |                |             |
| 2 30977614<br>30977615                | Greater Than      |            |                                                                                                    |              |                           |                                    |                |               |                  |                |                   |                      |                |             |
| 31082393                              | Greater Than Or   | Equal To   |                                                                                                    |              |                           |                                    |                |               |                  |                |                   |                      |                |             |
| ✓ 31089263 ✓ 31098626                 | Less Than         |            |                                                                                                    |              |                           |                                    |                |               |                  |                |                   |                      |                |             |
| E 31207090                            | Less Than Or Eg   | ual To     |                                                                                                    |              |                           |                                    |                |               |                  |                |                   |                      |                |             |
| 31209950                              | Between           |            |                                                                                                    |              |                           |                                    |                |               |                  |                |                   |                      |                |             |
| OK Cancel                             | Not Between       | -          |                                                                                                    |              |                           |                                    |                |               |                  |                |                   |                      |                |             |
|                                       | Тор 10            |            |                                                                                                    |              |                           |                                    |                |               |                  |                |                   |                      |                |             |
|                                       |                   |            |                                                                                                    |              |                           |                                    |                |               |                  |                |                   |                      |                |             |

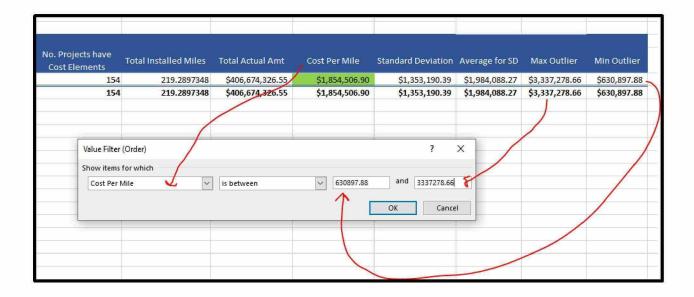

### **Report Customization**

There are many slicers added to the report as below:

- Division
- County
- City
- JOB Owner Name
- SAP Status
- CN24 Status
- WP Reporting Year
- Program Name

- MPP Resources (GC Vs Contract)
- And lastly this report can drilldown and calculate the average cost per mile per Cost Element.